# Segmentation

#### Danna Gurari

#### The University of Texas at Austin Fall 2019

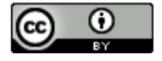

https://www.ischool.utexas.edu/~dannag/Courses/CrowdsourcingForCV/CourseContent.html

This work is licensed under a Creative Commons Attribution 4.0 International License

#### Review

- Last week
  - Scope of "crowdsourcing" in crowdsourcing for computer vision
  - How to recruit a crowd?
  - Who is the crowd?
  - How to collect high quality results with a crowd?
- Assignments (Class Website & Canvas)
  - Reading assignment 4 due yesterday
  - Reading assignment 5 due next week
  - Lab assignment 2 due in two weeks
- Questions?

### Today's Topics

- Segmentation definition and applications
- Segmentation evaluation
- Crowdsourcing segmentations
- Class discussion (chosen by YOU <sup>(C)</sup>)
- Lab: connecting to AMT and submitting HITs

### Today's Topics

- Segmentation definition and applications
- Segmentation evaluation
- Crowdsourcing segmentations
- Class discussion (chosen by YOU <sup>(C)</sup>)
- Lab: connecting to AMT and submitting HITs

#### Segmentation Definition

#### Partition image into coherent parts

- Semantic
- Object
- Instance
- Salient
- Stuff
- Panoptic

- Semantic
  - label category that each pixel belongs to
- Object
- Instance
- Salient
- Stuff
- Panoptic

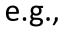

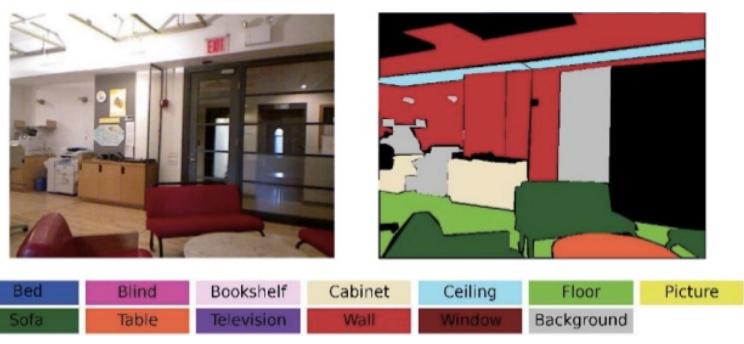

https://www.slideshare.net/ahmdalitaha/rgbd-scene-labeling-features-and-algorithms

- Semantic
- Object
  - label all pixels that belong to a given category
- Instance
- Salient
- Stuff
- Panoptic

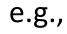

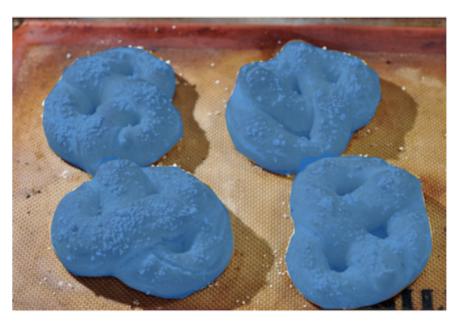

[Kovashka et al; 2016]

- Semantic
- Object
- Instance
  - group all pixels that belong to each object
- Salient
- Stuff
- Panoptic

e.g.,

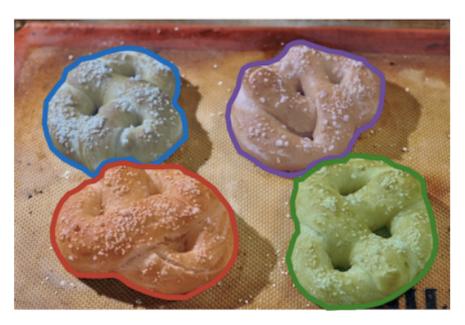

[Kovashka et al; 2016]

- Semantic
- Object
- Instance
- Salient

- label all pixels belonging to the most prominent object

- Stuff
- Panoptic

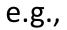

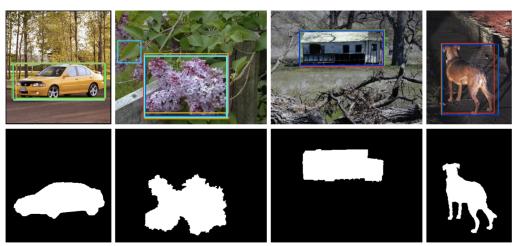

https://http://mmcheng.net/msra10k/

- Semantic
- Object
- Instance
- Salient

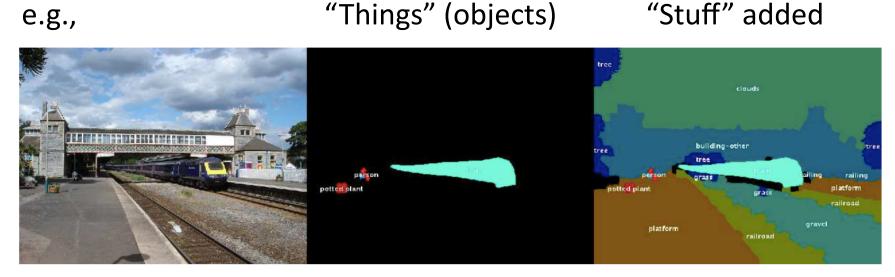

[Caesar et al; 2018]

- Stuff (as opposed to "things")
  - label all pixels belonging to regions that are amorphous and uncountable (often background content)
- Panoptic

- Semantic
- Object
- Instance
- Salient
- Stuff

e.g.,

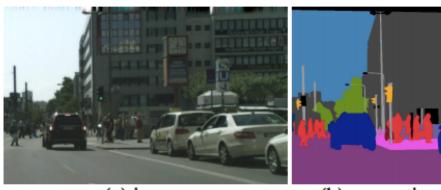

(a) image

(b) semantic segmentation

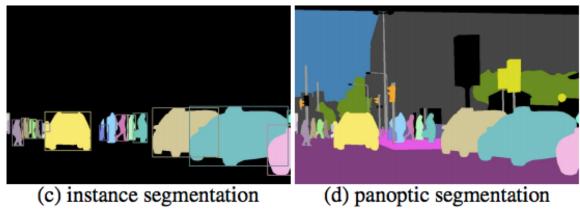

[Kirillov et al; 2019]

- Panoptic
  - unifies both stuff and instance labeling in a single task

#### Botanical Species Classification [White et al; UIST; 2006]

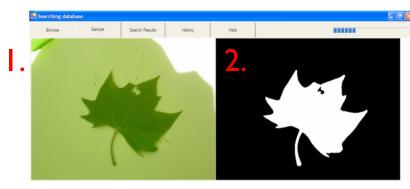

3.

Street Accessibility Problems

[Hara et al; CHI 2013]

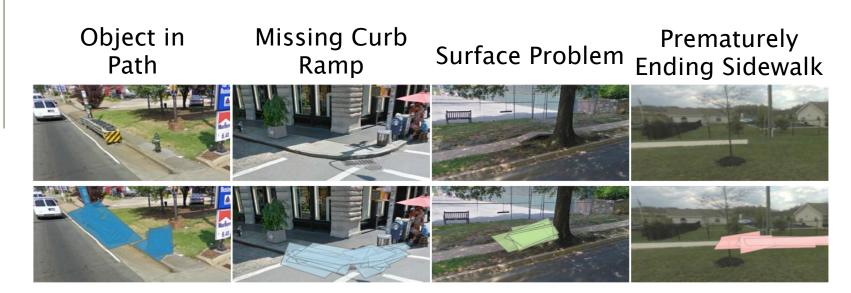

#### Materials Database [Bell et al; SIGGRAPH; 2013]

#### Retexturing

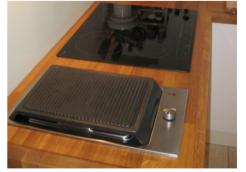

(a) Target photo

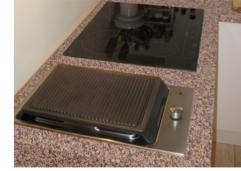

(b) Retextured

#### Image Search

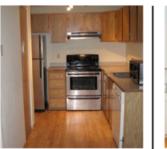

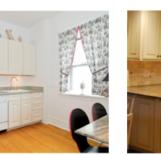

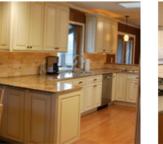

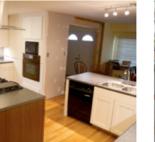

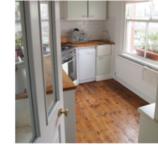

Query

Results: wood floors in kitchens, sorted by diffuse color

Rotoscoping (more examples on <u>Wiki</u>) https://www.starnow.co.uk/ahmedmoham med1/photos/4650871/before-and-afterrotoscopinggreen-screening

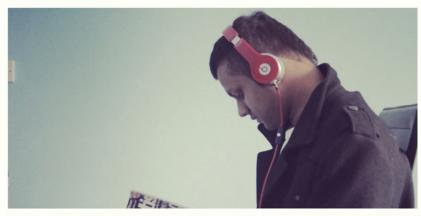

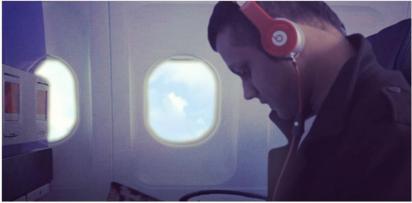

#### Face Changers (e.g., Photo Booth, phone apps)

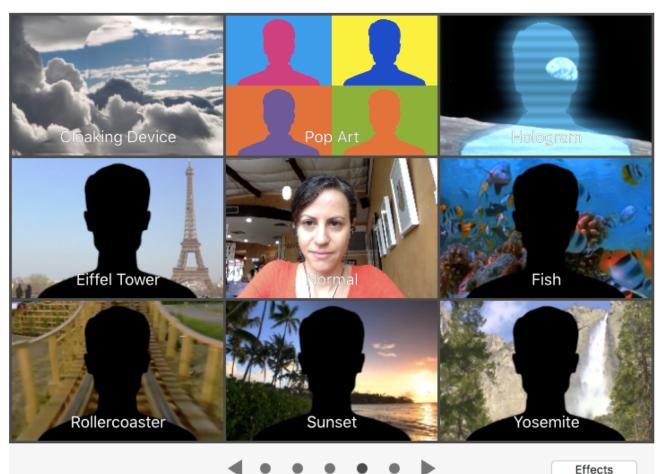

Music Videos

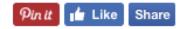

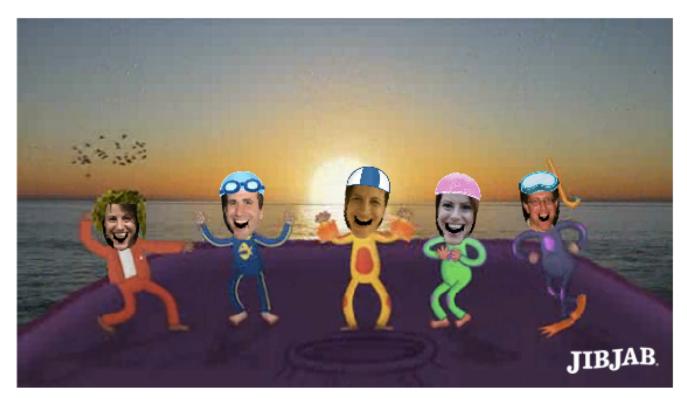

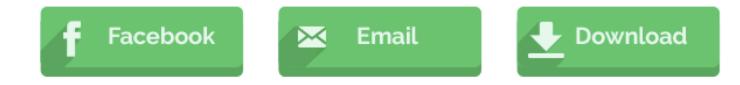

## Today's Topics

- Segmentation definition and applications
- Segmentation evaluation
- Crowdsourcing segmentations
- Class discussion (chosen by YOU <sup>(c)</sup>)
- Lab: connecting to AMT and submitting HITs

### "Things" Segmentation

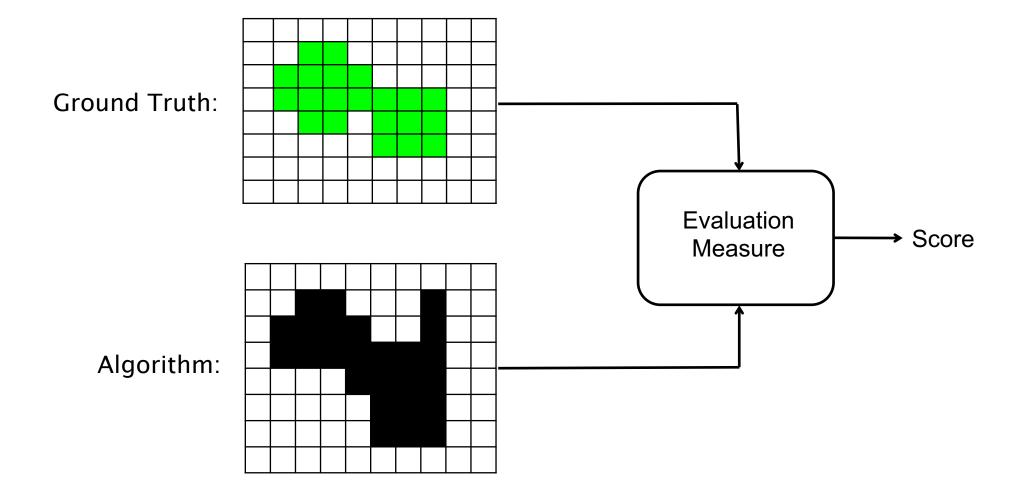

### "Things" Segmentation: IoU Metric

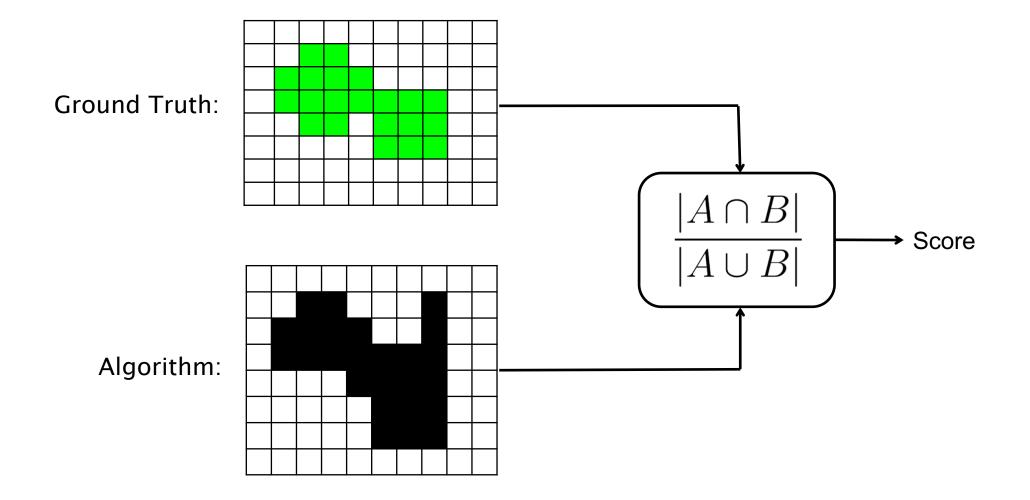

### "Things" Segmentation: IoU Metric

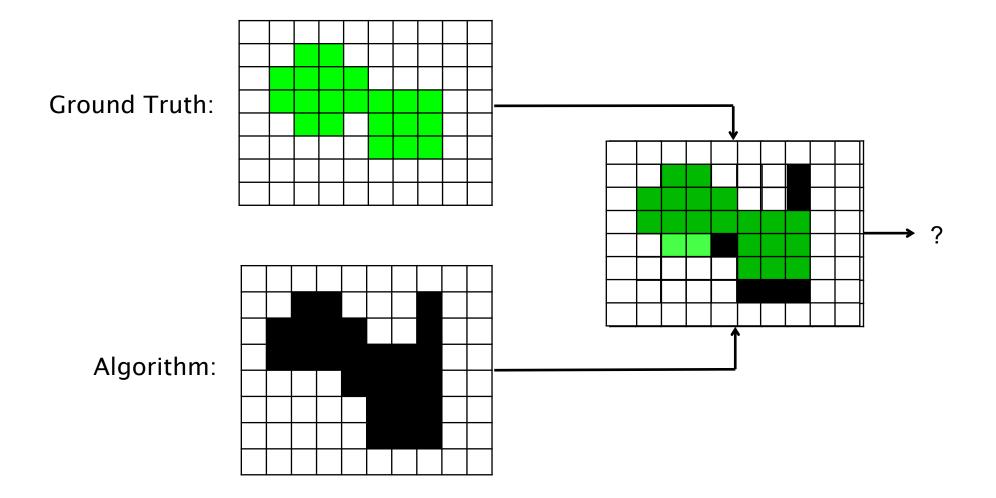

### "Things" Segmentation: IoU Metric

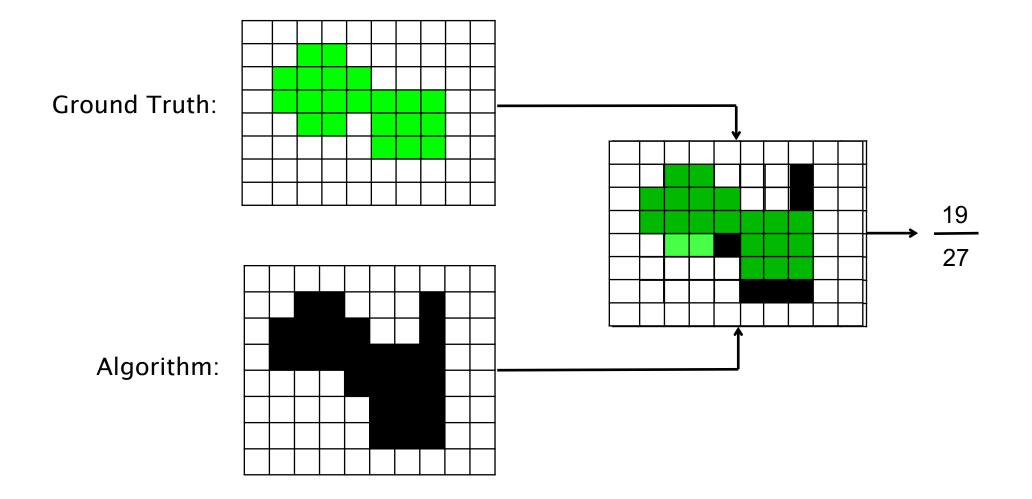

#### Semantic Segmentation

- **Pixel accuracy**: proportion of correctly classified pixels
- Mean accuracy: proportion of correctly classified pixels, averaged over all categories
- Mean IoU: IoU between predicted and ground-truth pixels, averaged over all categories
- Weighted IoU: IoU weighted by the total pixel ratio of each category

Bolei Zhou, Hang Zhao, Xavier Puig, Sanja Fidler, Adela Barriuso, & Antonio Torralba. Scene Parsing through ADE20K Dataset. ICCV 2017.

## Today's Topics

- Segmentation definition and applications
- Segmentation evaluation
- Crowdsourcing segmentations
- Class discussion (chosen by YOU <sup>(C)</sup>)
- Lab: connecting to AMT and submitting HITs

#### Segmentation Datasets

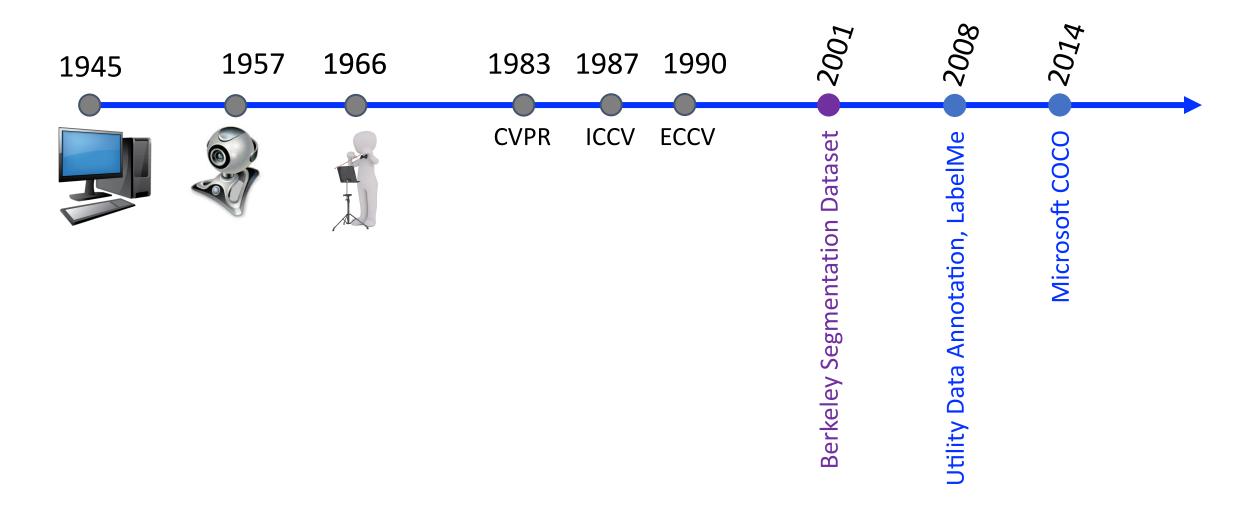

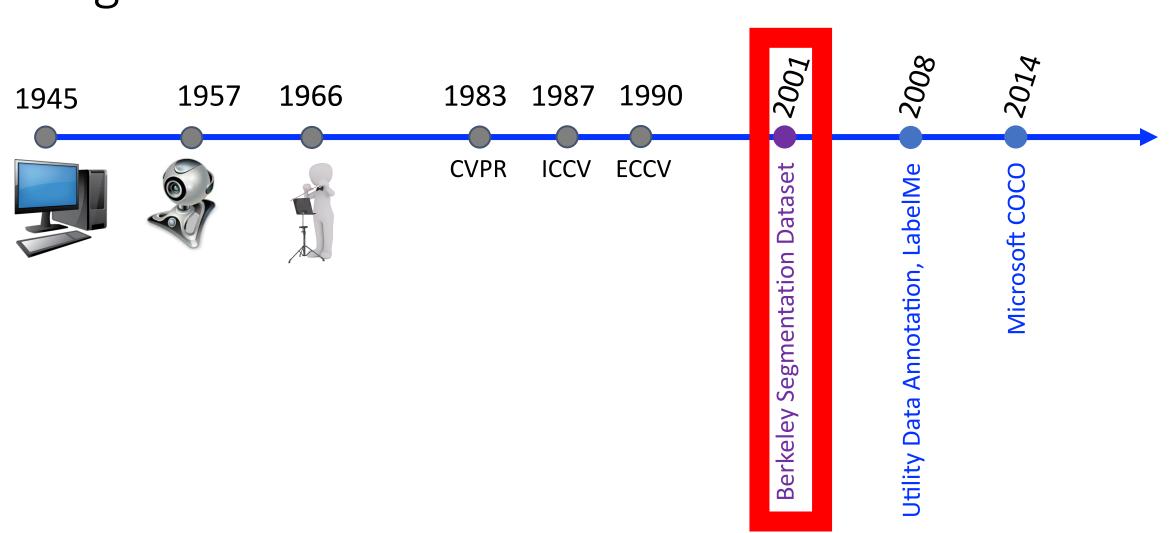

#### Segmentation Datasets

#### 1. Image Collection

- 800 481x321 images from Corel image database that contain at least one discernable object

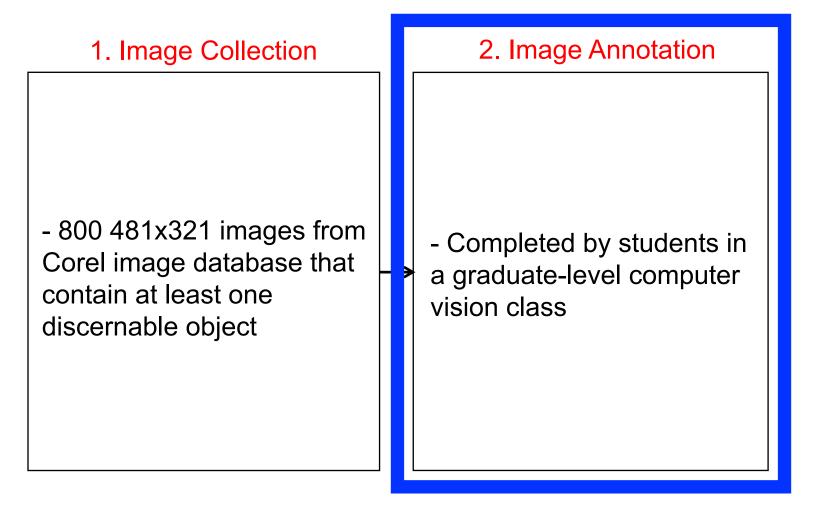

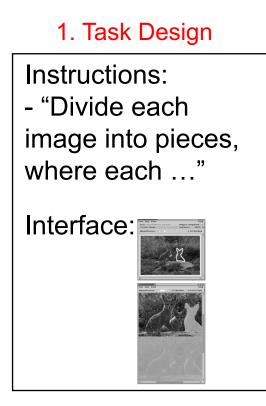

#### 1. Task Design

Instructions: - "Divide each image into pieces, where each …" Interface:

"Divide each image into pieces, where each piece represents a distinguished thing in the image. It is important that all of the pieces have approximately equal importance. The number of things in each image is up to you. Something between 2 and 20 should be reasonable for any of our images."

(intentionally vague so annotators will annotate in a "natural" way)

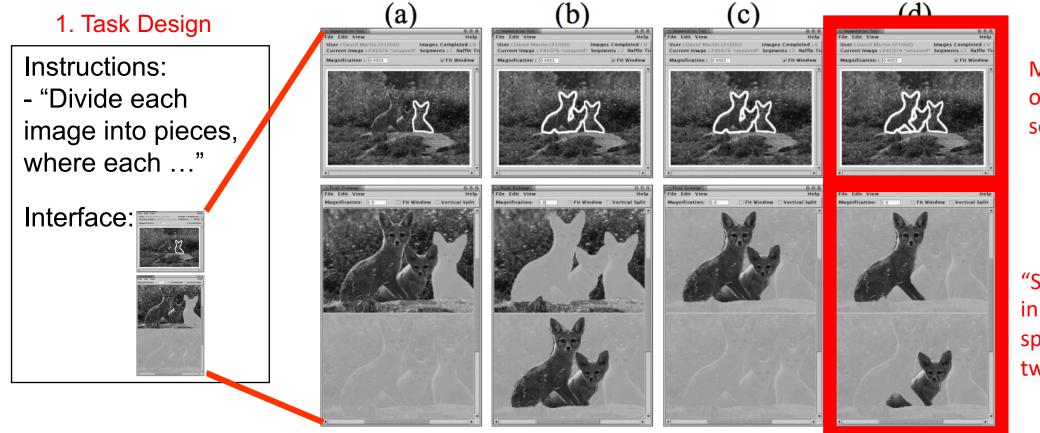

Main window overlaid with segmentations

"Splitter" window in which annotator splits a region into two regions

#### Segmentation Datasets: BSD Results

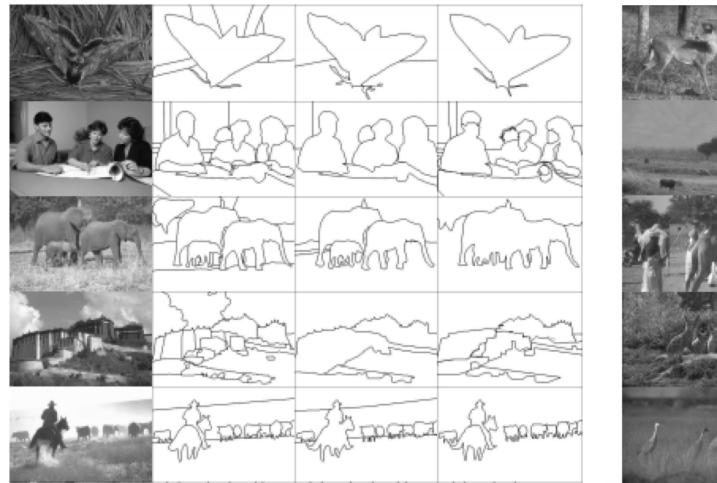

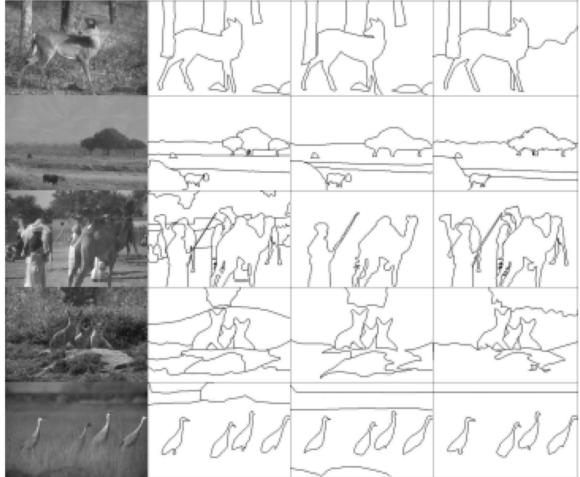

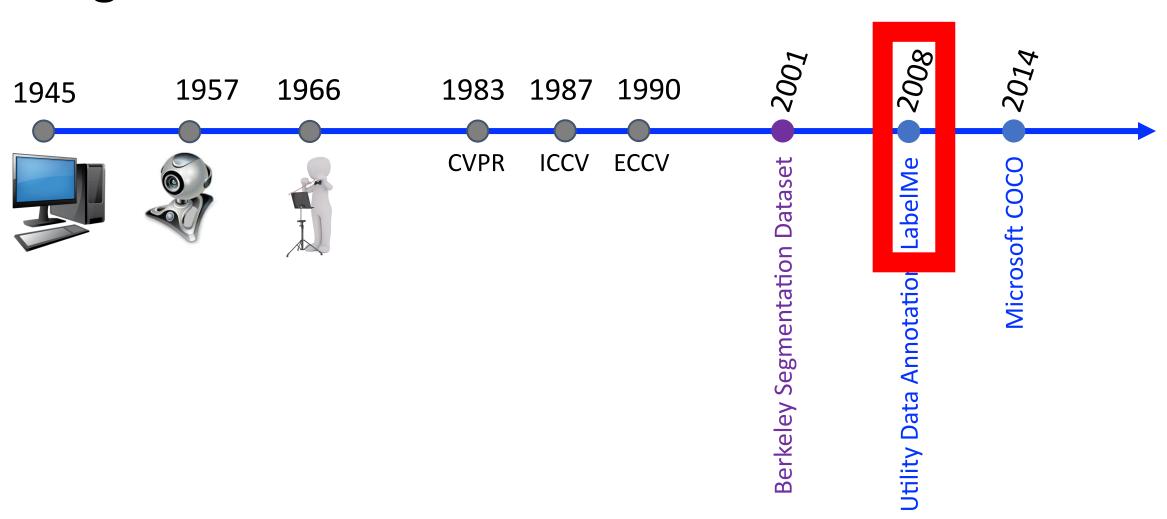

#### Segmentation Datasets

#### 1. Image Collection

- Most images taken by authors using a variety of hand-held digital cameras

- Includes videos taken with head-mounted web camera

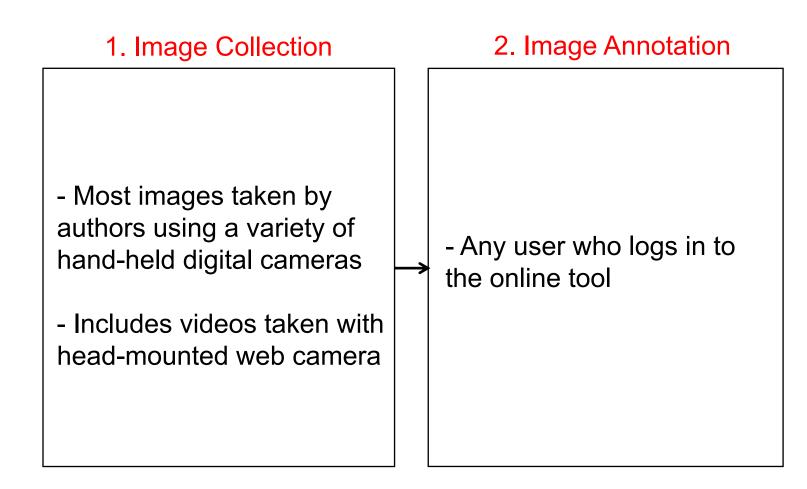

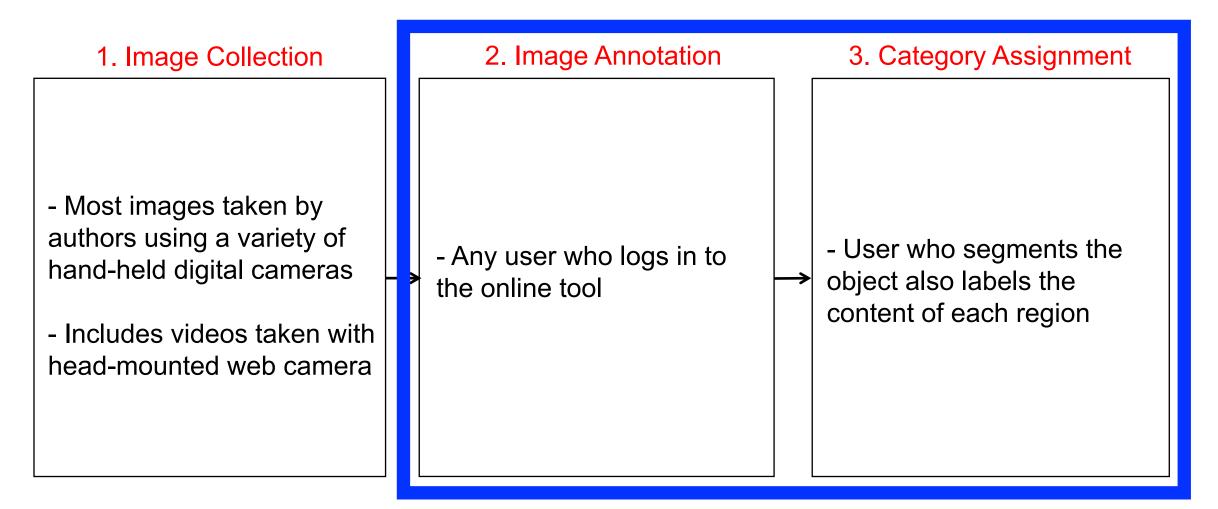

#### **Online Database and Tool**

| $\leftrightarrow$ $\rightarrow$ C (i) labelme2.csail. | mit.edu/Release3.0/browserTools/php/browse_collections.php?username=dannag | ☆ 🛎 :      |
|-------------------------------------------------------|----------------------------------------------------------------------------|------------|
| LODEME                                                | My LabelMe Publications Developers Help Credits                            |            |
| My Collections (Home)                                 | Home: dannag<br>4 collections                                              | Collection |
| Public Collections                                    | Collection: /tests<br>6 items                                              |            |
| Account Settings<br>Change Password                   | Collection: /wacv<br>2 items                                               |            |
| Log Out                                               | Collection: /mef<br>2 items                                                |            |

## Segmentation Datasets: LabelMe

"I work in a small clothing shop. The shop is open from 10am to 8pm with only a short break at 2pm. Despite the long working hours I have a lot of free time. As I am the owner of the shop, I can do whatever I want during that time. I am always ready for the clients, however, in such a long day there are many hours of inactivity. I used to read a lot and books passed by my hands a great speed. I was starting to lose the pleasure that one feels when reading a good book. For this reason, when I started working with LabelMe it was very satisfying to know that I was doing something that had some scientific value and that it could be of use for somebody in the future."

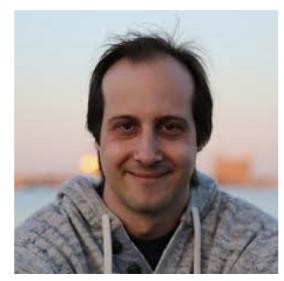

Antonio

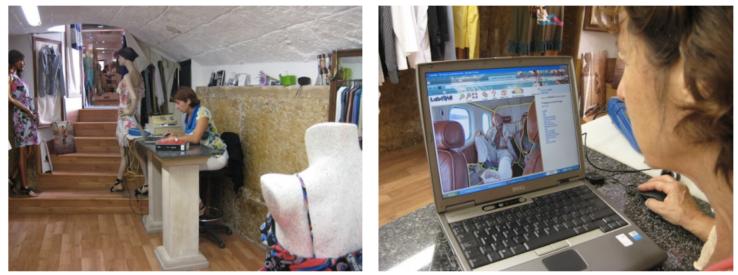

#### "she has labeled more than 250,000 objects" Antonio's Mom

Adela Barriuso and Antonio Torralba. Notes on Image Annotation. arXiv 2012. Bryan. C. Russell, Antonio Torralba, Kevin P. Murphy, and William T. Freeman. LabelMe: a database and web-based tool for image annotation. IJCV 2008.

## Segmentation Datasets

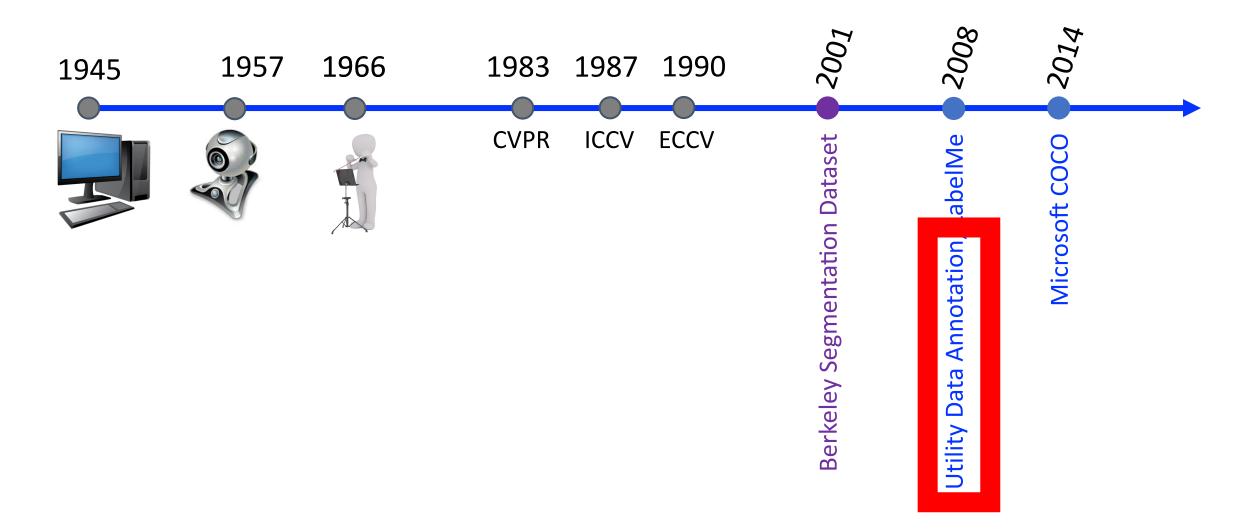

1. Image Collection 2. Image Annotation - Images from YouTube as - Workers employed from well as vision datasets AMT to annotate images (LabelMe, Weizmann, and with multiple protocols authors' images)

> Bryan. C. Russell, Antonio Torralba, Kevin P. Murphy, and William T. Freeman. LabelMe: a database and web-based tool for image annotation. IJCV 2008.

#### **Regular Grid of Circles**

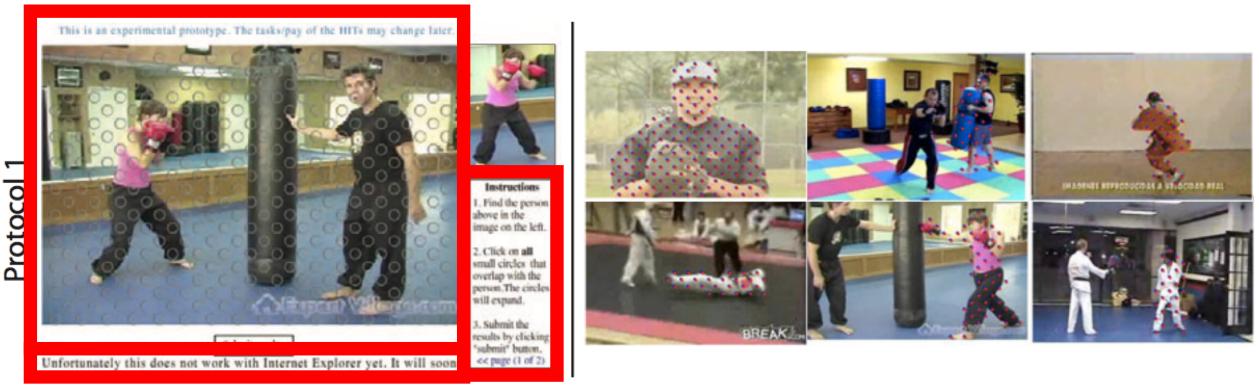

Alexander Sorokin and David Forsyth; CVPRW 2008; 472 citations in 2/17

#### **Grid of Centers of Computed Superpixels**

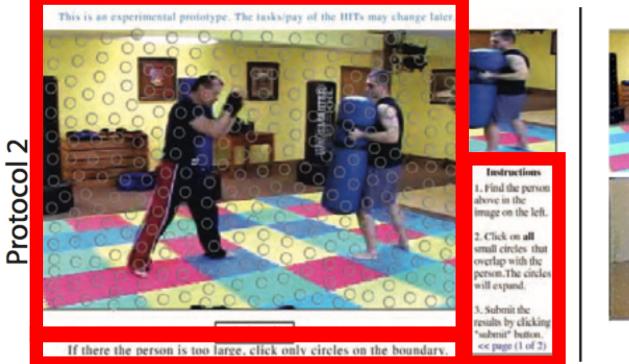

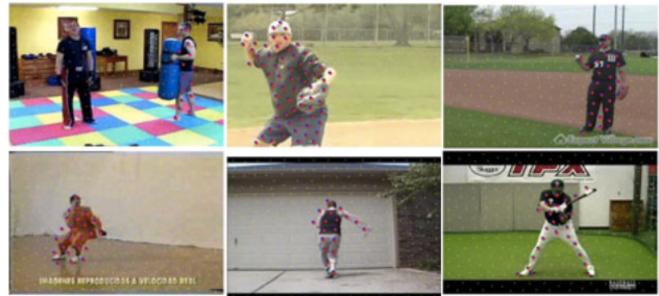

Alexander Sorokin and David Forsyth; CVPRW 2008; 472 citations in 2/17

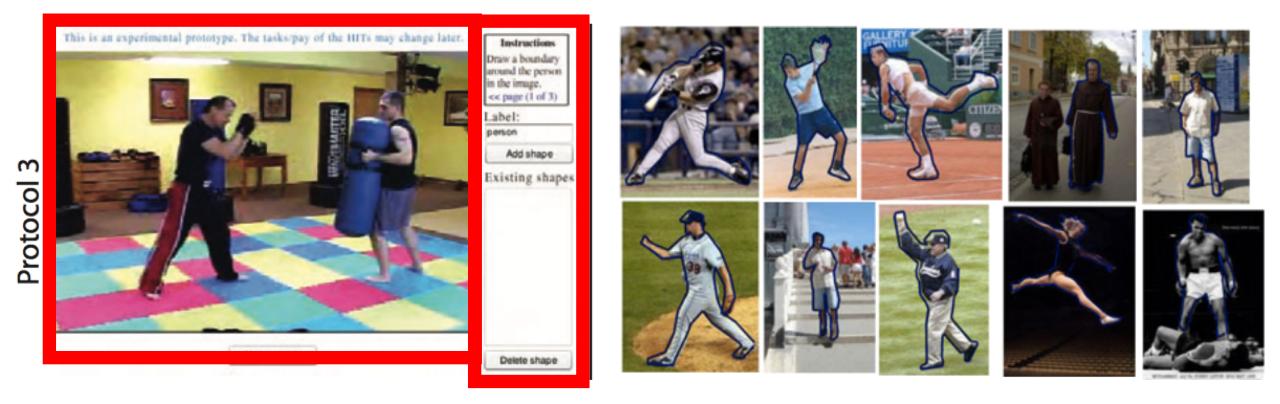

Alexander Sorokin and David Forsyth; CVPRW 2008; 472 citations in 2/17

## Segmentation Datasets

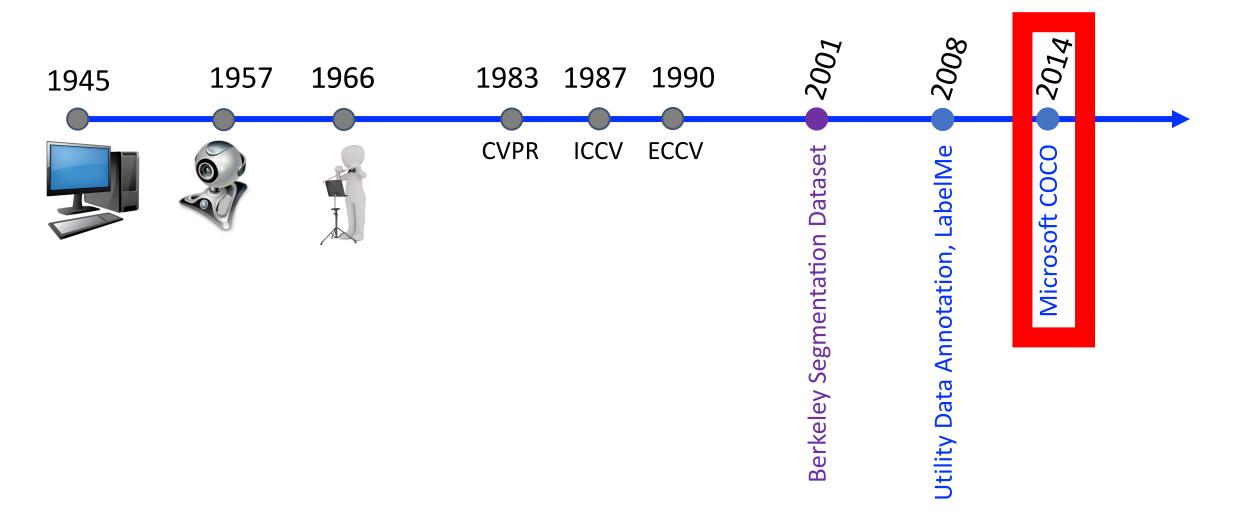

Include "things": objects that can easily be labeled; e.g., person, chair

- 1. Category Selection
- 272 candidate categories chosen from:
  1) WordNet, SUN, VOC, ...
  2) Most frequent words describing visual objects
  3) 4-8 yr olds listing objects in indoors/outdoors
- 91 categories chosen by author votes + coverage

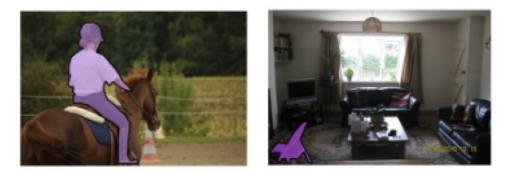

Exclude "stuff": objects with no clear boundaries; e.g., sky, grass,

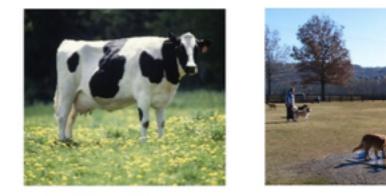

Rationale: primary interest is in precise localization of object instances

### Selected 91 from 272 categories in bold (without \*)

| person<br>chair<br>fridge<br>banana<br>face<br>eye<br>street sign*<br>headlights<br>nose<br>printer<br>handbag<br>skis<br>skateboard<br>chopping board<br>goat<br>ears<br>playing cards<br>tire<br>toy cars<br>box<br>pasta<br>moon<br>basketball<br>radio<br>elbows<br>ipad | bicycle<br>couch<br>microwave<br>bread<br>hand<br>mouth<br>umbrella<br>window*<br>teddy bear<br>pans<br>hot dog<br>snowboard<br>helicopter<br>washer<br>magazine<br>home phone<br>towel<br>necklace<br>bracelet<br>platypus<br>grapes<br>road/street<br>telephone<br>fences<br>aardvark<br>iphone | car<br>potted plant<br>sink<br>toilet<br>apple<br>scissors<br>door*<br>desk*<br>tie<br>head<br>stapler<br>table lamp<br>tomato<br>lion<br>key<br>pig<br>hyppo<br>tablet<br>bat<br>pancake<br>shark<br>fountain<br>movie (disc)<br>goal net<br>dinosaur<br>hoop | motorcycle<br>tv<br>oven<br>book<br>keyboard<br>truck<br>fire hydrant<br>computer<br>stop sign<br>sports ball<br>basketball hoop<br>egg<br>tree<br>monkey<br>picture frame<br>strawberries<br>can<br>corn<br>balloon<br>cabinet<br>swan<br>fax machine<br>football<br>toys<br>unicycle<br>hen | bird<br>cow<br>toaster<br>boat<br>backpack<br>traffic light<br>bowl<br>refrigerator<br>surfboard<br>broccoli<br>donut<br>door handle<br>bunny<br>hair brush*<br>cupcake<br>pumpkin<br>dollar bill<br>ladder<br>gloves<br>whale<br>fingers<br>bat<br>goose<br>engine<br>honey<br>back | cat<br>airplane<br>bus<br>plate*<br>steering wheel<br>eyeglasses*<br>teapot<br>pizza<br>sandwich<br>suitcase<br>vase<br>power outlet<br>pillow<br>light switch<br>fan (ceil/floor)<br>van<br>doll<br>pineapple<br>milk<br>dryer<br>towel<br>hot air balloon<br>long sleeve shirt<br>soccer ball<br>legos<br>table cloth | dog<br>hat*<br>train<br>cell phone<br>wine glass<br>cup<br>fork<br>squirrel<br>pen/pencil<br>carrot<br>baseball bat<br>hair<br>tennis racket<br>arms<br>frogs<br>kangaroo<br>soup<br>candle<br>pants<br>torso<br>side table<br>cereal<br>short sleeve shirt<br>field goal posts<br>fly<br>soccer nets | horse<br>license plate<br>mirror*<br>mouse<br>chicken<br>blender*<br>knife<br>duck<br>kite<br>chandelier<br>baseball glove<br>tiger<br>cake<br>legs<br>rabbit<br>rhinoceros<br>meat<br>desktop<br>wheelchair<br>lizard<br>gate<br>seahorse<br>raft<br>socks<br>roof<br>turkey | sheep<br>bed<br>dining table<br>remote<br>zebra<br>hair drier<br>spoon<br>frisbee<br>orange<br>parking meter<br>giraffe<br>table<br>feet<br>house<br>owl<br>sailboat<br>window<br>carpet<br>building<br>shirt<br>beans<br>rocket<br>rooster<br>tennis net<br>baseball<br>pajamas | bottle<br>laptop<br>elephant<br>clock<br>shoe*<br>wheel<br>bear<br>guitar<br>toothbrush<br>fish<br>jacket<br>coffee table<br>bench<br>cheese<br>scarf<br>deer<br>muffins<br>cookie<br>bacon<br>shorts<br>flip flops<br>cabinets<br>copier<br>seats<br>mat<br>underpants |
|----------------------------------------------------------------------------------------------------|----------------------------------------------------------------------------------------------------|----------------------------------------------------------------------------------------------------|----------------------------------------------------------------------------------------------------|----------------------------------------------------------------------------------------------------|----------------------------------------------------------------------------------------------------|----------------------------------------------------------------------------------------------------|----------------------------------------------------------------------------------------------------|----------------------------------------------------------------------------------------------------|----------------------------------------------------------------------------------------------------|
| ipad                                                                                                    | iphone                                                                                                    | dinosaur<br>hoop                                                                                                    | hen                                                                                                    | honey<br>back                                                                                                    | table cloth                                                                                                    | fly<br>soccer nets                                                                                                    | turkey                                                                                                    | pajamas                                                                                                    | underpants                                                                                                    |
| goldfish<br>jetpack                                                                                                    | robot<br>robots                                                                                                    | crusher                                                                                                    | animal crackers                                                                                                    | basketball court                                                                                                    | horn                                                                                                    | firefly                                                                                                    | armpits                                                                                                    | nectar                                                                                                    | super hero costume                                                                                                    |

## 1. Category Selection

- 272 candidate categories chosen from:
1) WordNet, SUN, VOC, ...
2) Most frequent words describing visual objects
3) 4-8 yr olds listing objects in indoors/outdoors

- 91 categories chosen by author votes + coverage

## 2. Image Collection

- Images scraped from Flickr because it is believed to often have non-iconic images

- Query: object + object or scene + scene
- Query: unusual categories

- Crowd workers flag images that meet selection criteria of containing multiple objects

#### Iconic images commonly retrieved with Google, Bing, etc:

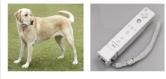

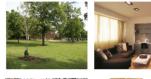

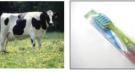

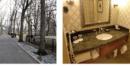

a) Iconic object images

(b) Iconic scene images

<u>Goal</u>: images with **contextual** information and taken from **noncanonical** viewpoints

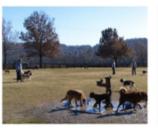

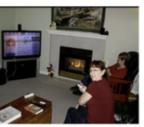

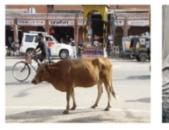

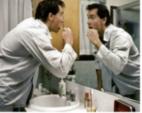

(c) Non-iconic images

## MSCOCO: Task 1

Grid of 128 images:

#### Task: select images that contain BOTH a person AND a bicycle

#### Instructions:

Please click and select images that contain **BOTH** a person(s) **AND** a bicycle(s) Do **NOT** select an image that contains **ONLY** a person(s) or **ONLY** a bicycle(s). (It is right to not select any image if none of image contains both categories.)

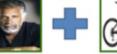

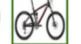

ou can de-select the image by clicking on it again. lease do not select cartoons or paintings.

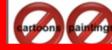

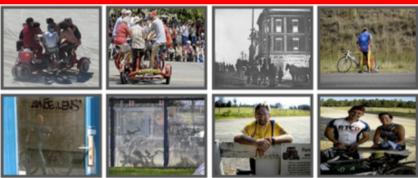

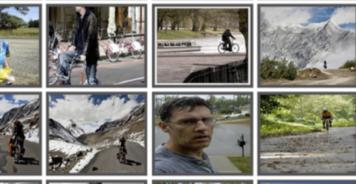

## MSCOCO: Task 2

#### Grid of 128 images:

#### Task: select images that contain a bear(s)

#### Instructions

Please click and select images that contain MUTIPLE objects AND at least one bear.

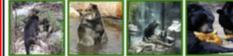

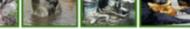

mage that contains ONLY a bear(s)

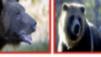

select an image that contains NO bear(s).

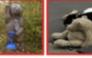

ou can de-select the image by clicking on it again Please do not select cartoons or paintings

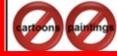

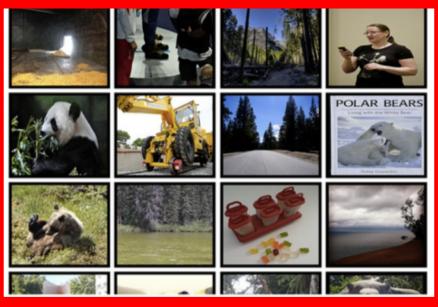

## 1. Category Selection

- 272 candidate categories chosen from:
1) WordNet, SUN, VOC, ...
2) Most frequent words describing visual objects
3) 4-8 yr olds listing objects in indoors/outdoors

- 91 categories chosen by author votes + coverage

### 2. Image Collection

- Images scraped from Flickr because it is believed to often have non-iconic images

- Query: object + object or scene + scene
- Query: unusual categories

- Crowd workers flag images that meet selection criteria of containing multiple objects

#### 3. Image Annotation

- Task of having AMT crowd workers delineate boundary of objects belonging to each category completed over a series of multiple microtasks

## Segmentation Task Decomposition

1. Category Assignment

- AMT crowd workers assign the categories present in each image by locating one instance of each category

## Category Assignment Task

#### 11 Groupings

| person & Accessory Animal | Vahiala  | Outdoor Obj. | Sports        | Kitchenware | Food          | Furniture | Appliance | Electronics | Indoor chieste |
|---------------------------|----------|--------------|---------------|-------------|---------------|-----------|-----------|-------------|----------------|
| person & Accessory Animal | Vehicle  | Outdoor Obj. | sports        | Kitchenware | Food          | Furniture | Appliance | Electronics | Indoor objects |
| A & B 🗲 🦐                 | Á6 🚊     | 影            | $\mathcal{O}$ | 0           | $\mathcal{I}$ |           | <b>I</b>  | ă 🦨         | $\square \Im$  |
| 🔊 I 📐 🛲                   | <b>*</b> | ±            | リ 🔊           | $\bigcirc$  | JO            | <u>国</u>  | Ĩ         |             | 0 /            |
| P 🗿 🗙 🖚                   | ð 🔊 🗠    | $\mathbf{F}$ | <b>₹</b>      | 10          |               | 略目        | ſ         | ø           | 8 8            |
| 🔊 🏹                       | 7        | STOP         | 30 Ø          |             | Ő             |           |           |             | 8              |
| 60                        |          | Ŷ            | ₹.) Q         | Ľ           | 80            |           | Ð         |             | <b>Х</b> С     |

For high recall, 8 people per image were solicited to do this task

#### Instructions (PLEASE ACCEPT THE HIT TO GET STARTED):

Please drag and drop icons from the bottom panel to matching objects in the image. If an icon matches multiple objects you can drag the icon onto any of the objects. There are 11 sets of objects to drag onto the image. Use the buttons or arrow keys to cycle through them. There are total of 8 images to label. Please drag and drop ICONS to matching objects in the image.

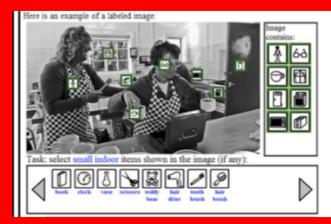

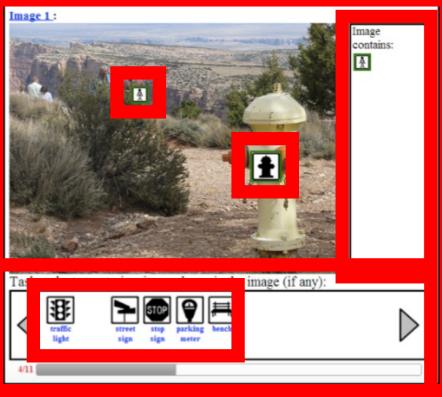

## Segmentation Task Decomposition

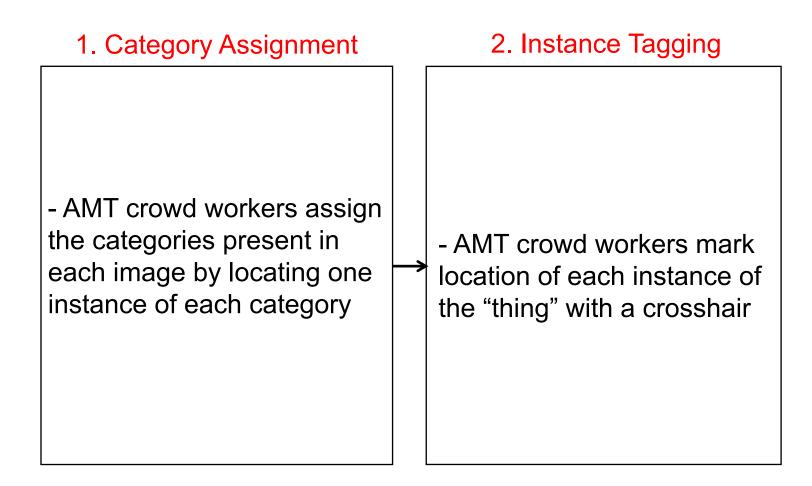

# Instance Tagging Task

"magnifying glass" feature: doubles resolution of currently selected region to assist with small objects.

#### Instructions (PLEASE ACCEPT THE HIT TO GET STARTED · Mark each occurrence (if any) of the following object: cow. · You only need to mark up to 10 instances if multiple cow(s) exist in the image. It is possible for some images that this object does not appear. · The blinking icon (Hint) shows where one instance of the object could be. The Hint is NOT ALWAYS correct. Type N to go to the next image and B to go back. · There are 50 images in this HIT. Bad Example Good Example (Do not click) Left Click: Drag & Drop **Right Click:** Add marker Delete marker Move marker 7 cow(s) found in this image.

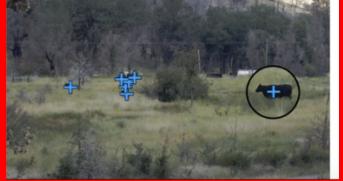

Olga Russakovsky, Jia Deng, Hao Su, Jonathan Krause, Sanjeev Satheesh, Sean Ma, Zhiheng Huang, Andrej Karpathy, Aditya Khosla, Michael Bernstein, Alexander C. Berg, Li Fei-Fei, IJCV 2015; 1,955 citations in 2/17

## Segmentation Task Decomposition

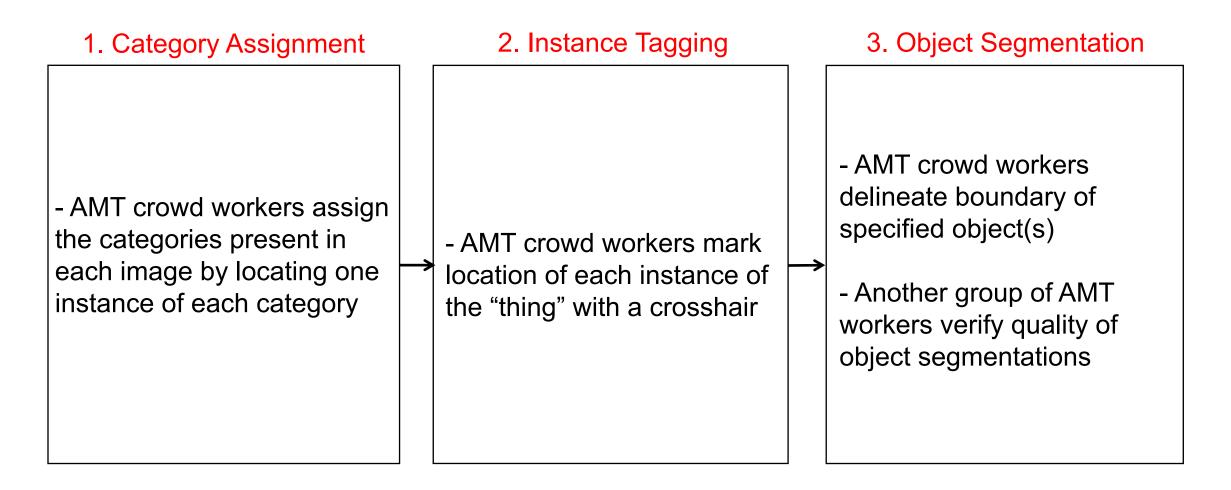

# Object Seg.

Instructions: carefully trace around regions that have a Single sports ball indicated by the icon. (1/3) what object sports ball is? Click on here to see examples! O Undo (Ctrl-Z) O Redo (Ctrl-Y) O Close (Right-click) X Delete (Delete) Draw (D) Adjust (A) Move to Target (M) Zoom In (I) Zoom Out (O) Reset Zoom (ESC) Please Accept HIT to get started! Examples Tips: Using "Move to taget" (M) and "Zoom In" (I) for the small object! Please pay attentions to trace boundary carefully. Work will be rejected if not follow the instruction.

Training task per object category required.

# Object Seg.

- Crowd labeling is similar to semantic segmentation as object instances are not individually identified.
- Crowd labeling is employed for images containing 10+ instances of an object category.

### Draw all unlabeled person(s) in the image.

- Find and draw on all person(s) that haven't been labeled.
- It's okay to overlap to labeled region.
- You need to label two images that contain unlabeled person(s) to complete
- Work will be rejected if not carefully drawn or unlabeled person(s) remain.

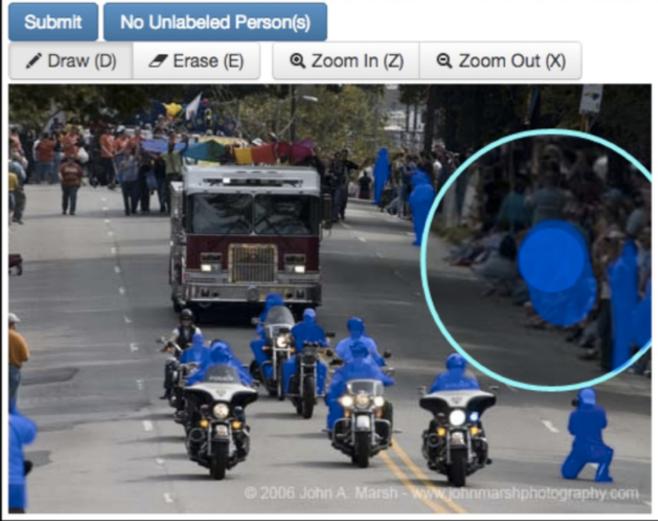

## Object Seg.

**Seeded gold standards**: 4 of 64 segmentation known to be bad; a worker must identify 3 of the 4 known bad segmentations to complete the task.

**Verification step**: 3-5 workers judged each segmentation and indicate whether it matched the instance well or not.

**Blocked workers**: those who often produced poor segmentations were blocked and their work not used

Task: select images that have WRONG object contour for toothbrush. Examples: Right Object Contour

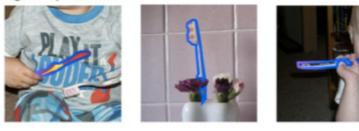

Wrong Object Contour (not toothbrush, only contains parts of visible object contour, or multiple objects)

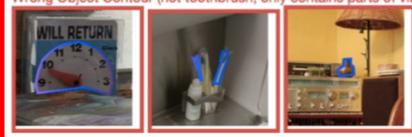

Tips: use n and b keys to move between rows of image.

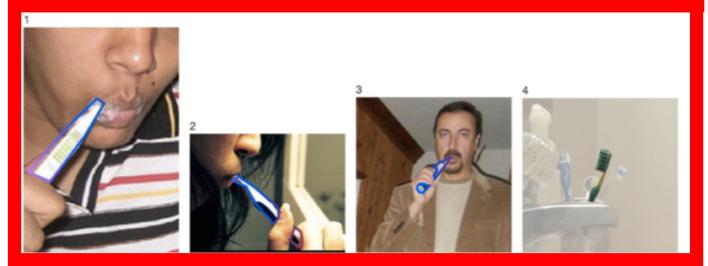

64 examples

## Segmentation Datasets: MSCOCO Summary

## 1. Category Selection

- 272 candidate categories chosen from:
1) WordNet, SUN, VOC, ...
2) Most frequent words describing visual objects
3) 4-8 yr olds listing objects in indoors/outdoors

- 91 categories chosen by author votes + coverage

# 2. Image Collection - Images scraped from Flickr because it is believed to often have non-iconic images

Query: object + object or
 scene + scene

- Query: unusual categories

- Crowd workers flag images that meet selection criteria of containing multiple objects

### 3. Image Annotation

- Task of having AMT crowd workers delineate boundary of objects belonging to each category completed over a series of multiple microtasks

## Segmentation Datasets

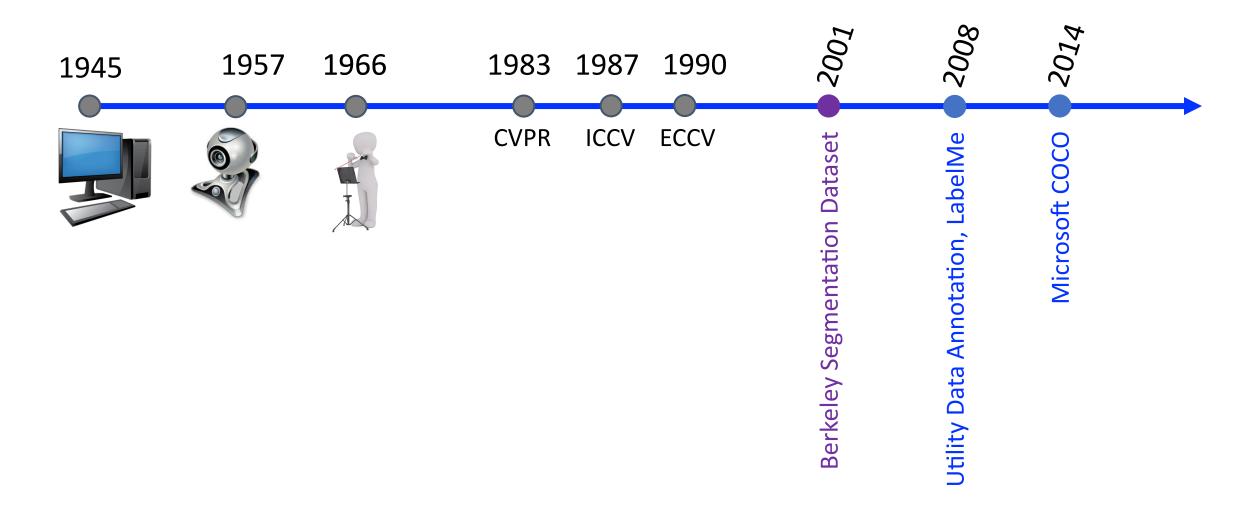

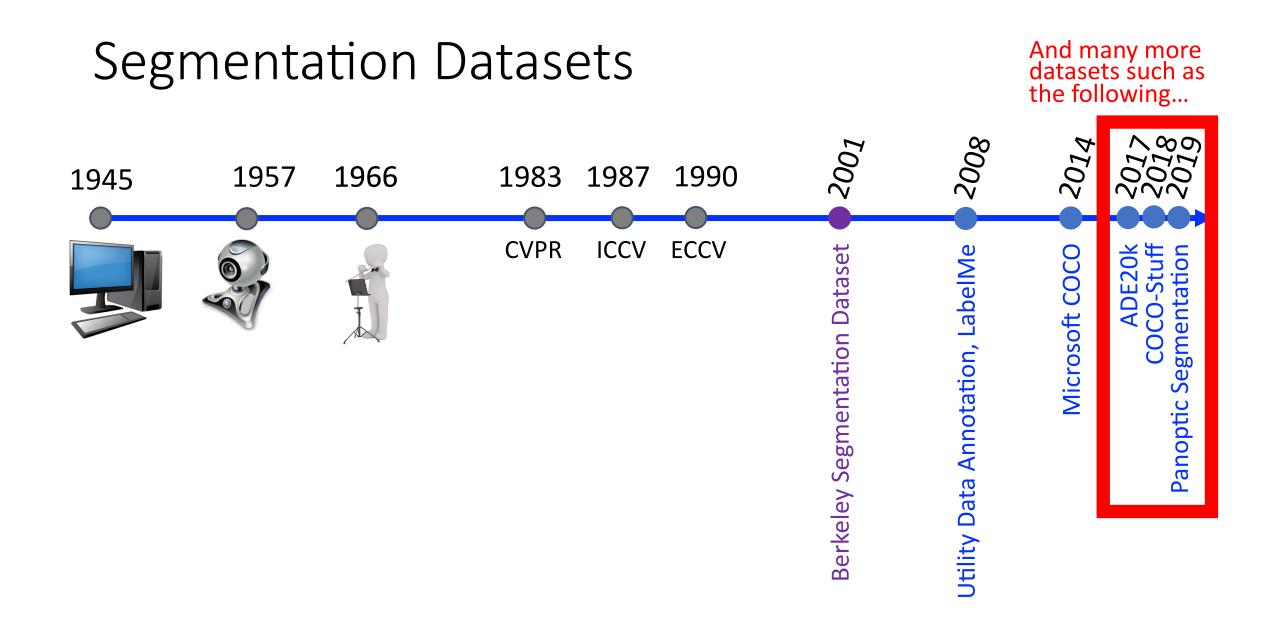

## Segmentation Datasets: Summary

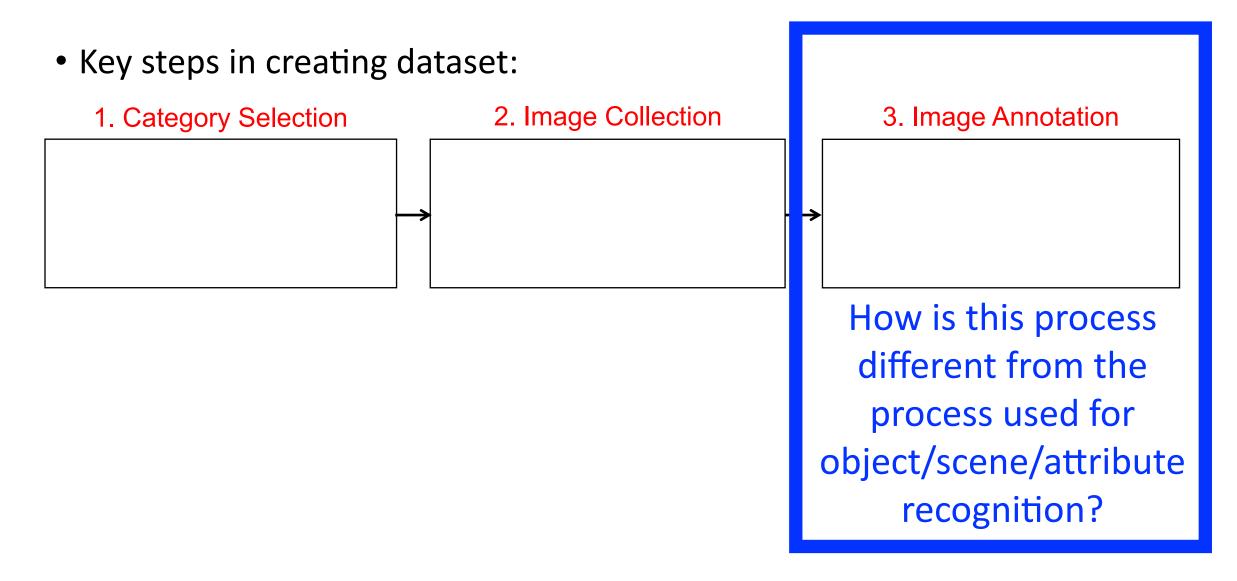

## Segmentation Datasets: Summary

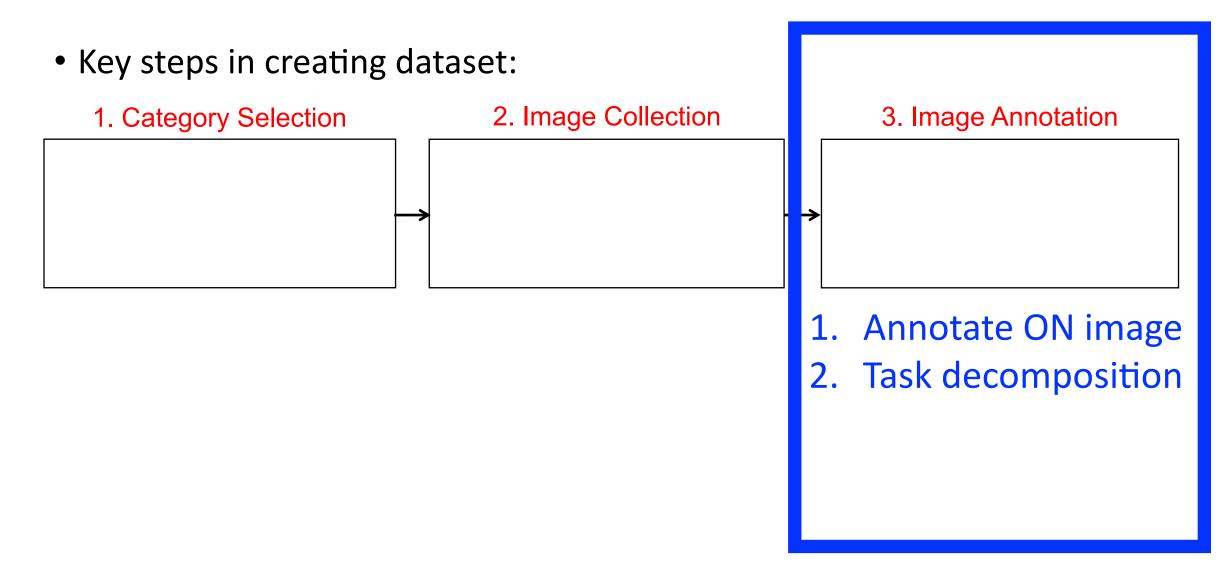

# Today's Topics

- Segmentation definition and applications
- Segmentation evaluation
- Crowdsourcing segmentations
- Class discussion (chosen by YOU <sup>(C)</sup>)
- Lab: connecting to AMT and submitting HITs

# Today's Topics

- Segmentation definition and applications
- Segmentation evaluation
- Crowdsourcing segmentations
- Class discussion (chosen by YOU ⓒ)
- Lab: connecting to AMT and submitting HITs